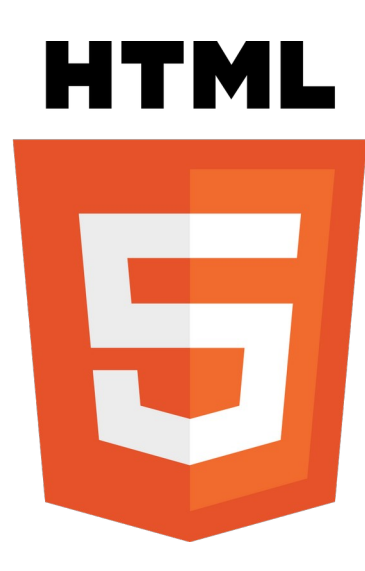

# **HTML Basics**

In the context of Fab Academy

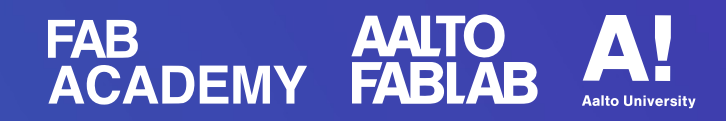

# **Overview**

- **History and Essence** CERN, Tim Berners-Lee, HTML and browser
- **Tools and Setup** Atom, Sublime, Notepad++, browsers
- **Demo and Resources** Fab Academy website skeleton

# **History and Essence**

- Tim Berners-Lee and CFRN
- Inventor of World Wide Web, 1989
- Leads the World Wide Web Consortium (W3C)

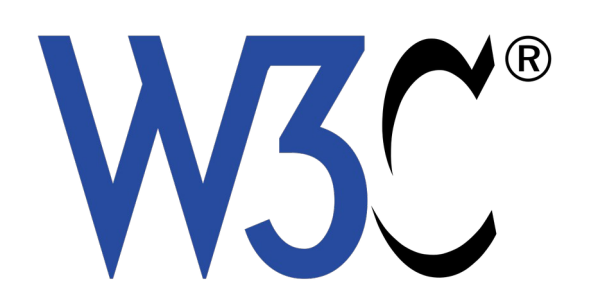

Read more about Tim Berners-Lee: https://www.w3.org/People/Berners-Lee/

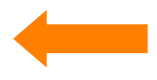

# **History and Essence**

- **Server**
- **Client**
- **HTTP**
- **HTML**
- **CSS**
- **JavaScript**
- ➔ Apache, nginx
- ➔ Firefox, Chrome
- ➔ Hyper Text Transfer Protocol
- ➔ Hyper Text Markup Language
- ➔ Cascading Style Sheets
- ➔ Scripting language

# **History and Essence**

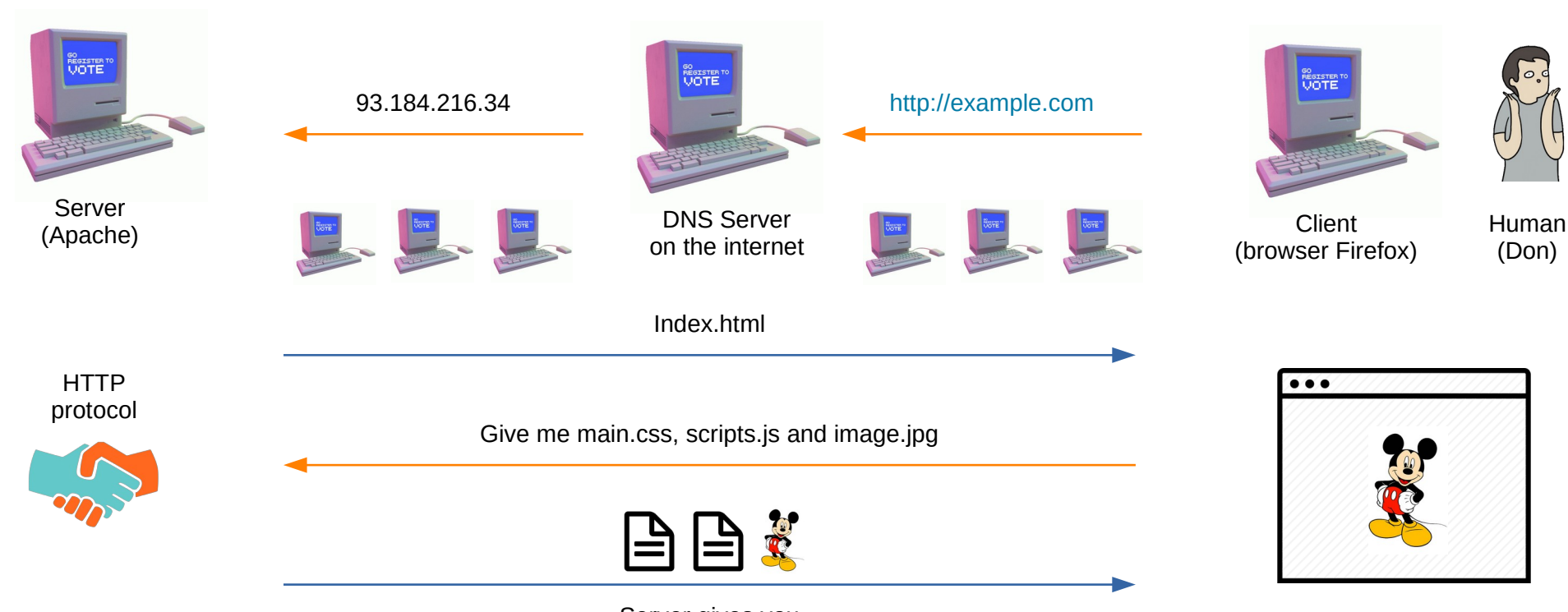

Server gives you

### **Text Editors**

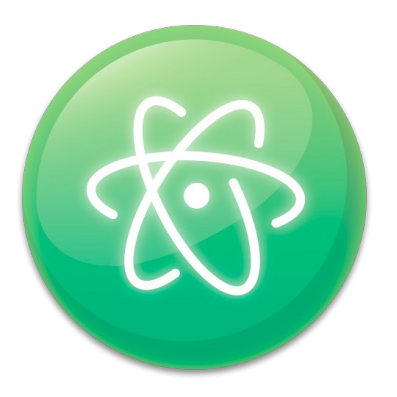

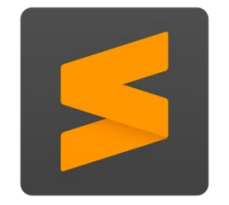

[https://atom.io](https://atom.io/) (Free) **Atom**

**Sublime**

[https://sublimetext.com](https://sublimetext.com/) (Paid)

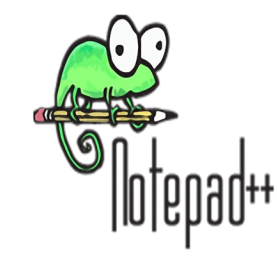

**Notepad++**

[http://notepad-plus-plus.org](http://notepad-plus-plus.org/) (Windows only)

## **Command Line Text Editors**

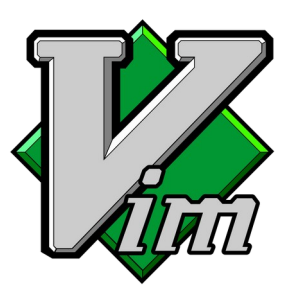

**Vim**

[https://vim.org](https://vim.org/) (command line: hard)

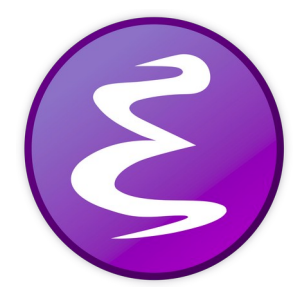

**Emacs**

<https://www.gnu.org/software/emacs> (command line: medium)

**SEC** iLE88Dj. : jD88888Dj: .LGitE888D.f8GjjjL8888E; .d8888b, 888b 888 888 888 :8888Et. .G8888. d88P Y88b 8888b 888 888 888  $11$ E888. ,8888, 888 888 88888b 888 888 888 D888. :8888: 888 888Y88b 888 888 888 D888. :8888: 888 8888 888 Y88b888 888 **BRR** D888. :8888: 888 888 888 Y88888 888 888 D888, :8888: Y88b d88P 888 Y8888 Y88b. . d88P 888W, :8888: "Y8888P88 888 Y888 "Y88888P" W88W. :8888: W88W: :8888: 88888b. 8888b. 88888b. . d88b. "88b 888 "88b d88""88b DGGD: :8888: 888 "88b :8888: 888 888 888 888 888 888 888 888 888 888 888 888 888 Y88..88P :W888: 888 888 "Y888888 888 888 "Y88P" :8888: E888i tW88D

 $+ F$ 

#### **Nano**

[https://nano-editor.org](https://nano-editor.org/) (command line: easy)

### **Browsers**

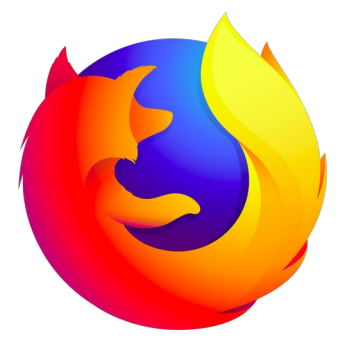

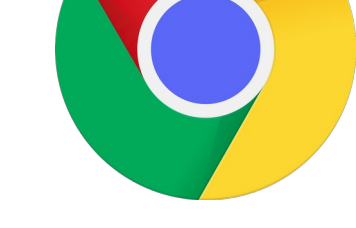

### **Firefox**

<https://mozilla.org/firefox/browsers> (multi-platform)

<https://google.com/chrome> (multi-platform) **Chrome**

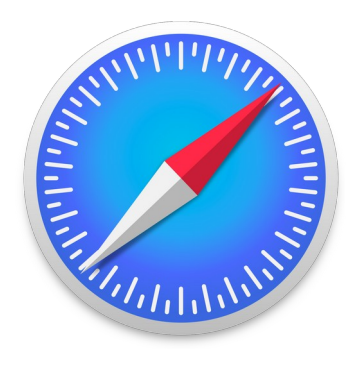

### **Safari**

<https://apple.com/safari> (Mac and iOS only)

# **Demo Time !!!**

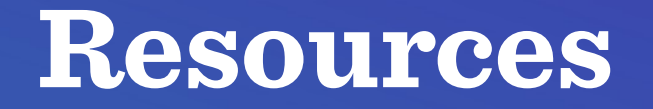

#### **HTML**

### **Mozilla Developer Network**

[https://developer.mozilla.org](https://developer.mozilla.org/)

### **JavaScript**

**CSS**

# **Thank you!**